### **L482R 操作手冊** LCD轉速.線速 雙段警報/ RS-485/ 48\*48mm錶

量測值

設定值

# 設定畫面操作流程及顯示

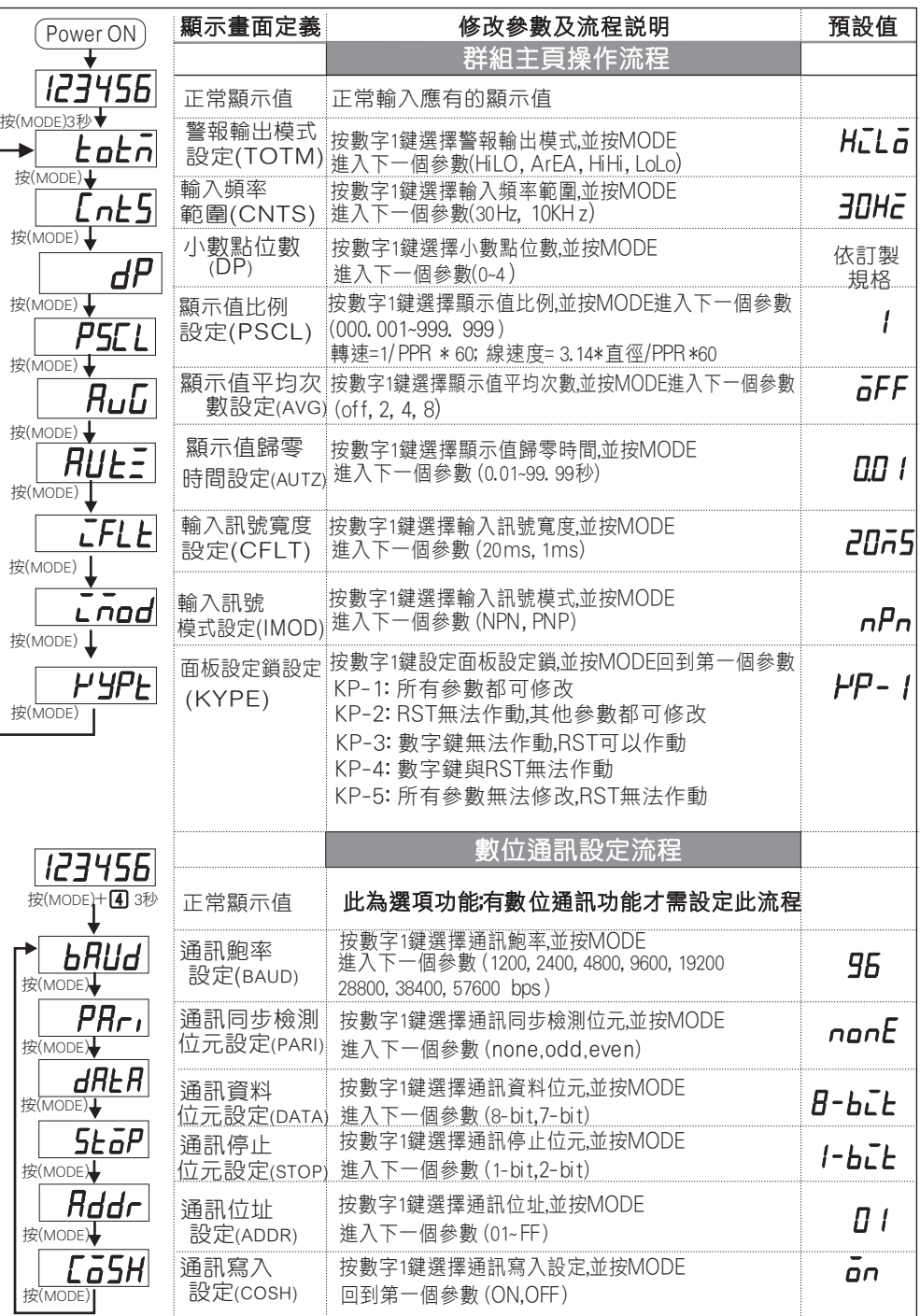

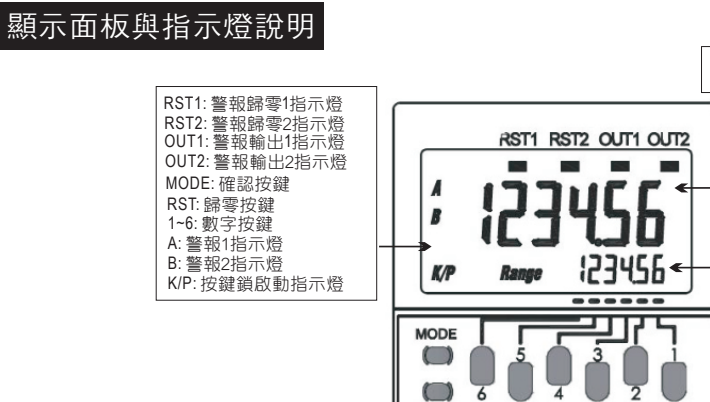

 $O<sub>6</sub>$ RESET

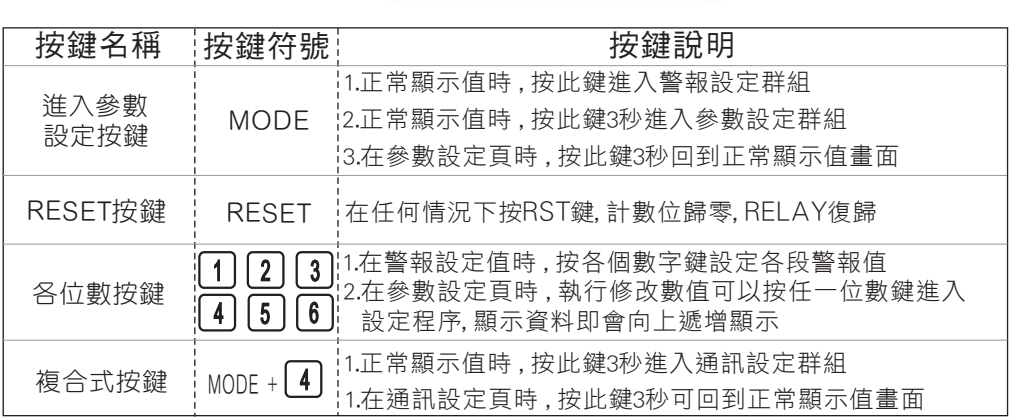

# 正常畫面操作流程及顯示

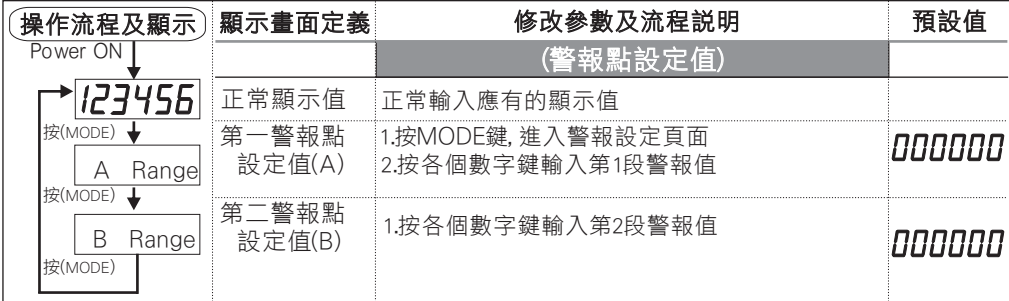

# 數位通訊協定位址表

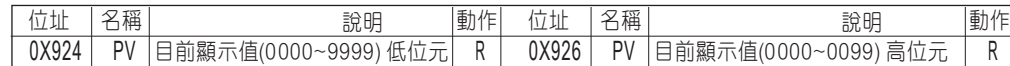